# Reference Resolve

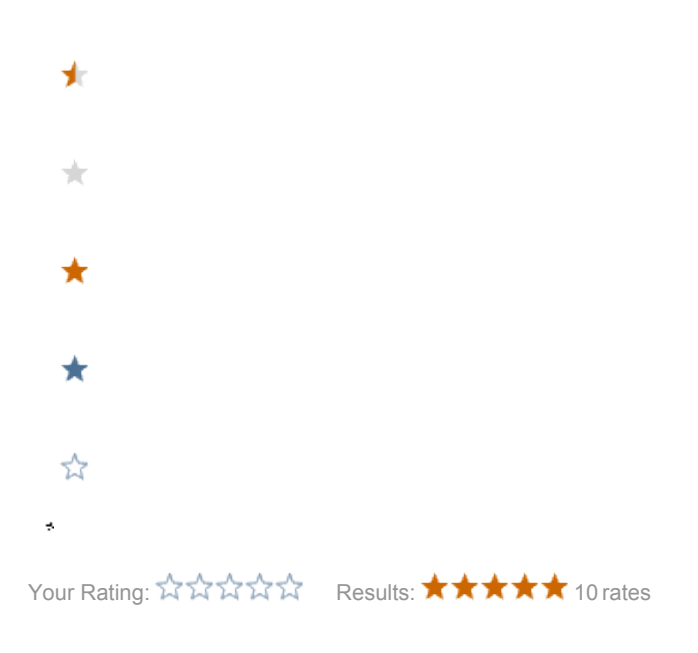

- [Current input](#page-0-0)
- [Implementation](#page-1-0)
- [Architecture discussion output](#page-1-1)

## <span id="page-0-0"></span>Current input

There are cases need to resolve:

- 1. General link field: property = cafe-babe-cafee-babeee or property = /path/to/node
	- **A Problem**: missing the workspace
		- $\bullet$ **O** Ideas:
			- 1st step: This can change! We can suggest a new convention
				- jcr:tours:cafe-babe-cafee-babeee<br>● {resolverType}:{workspace}:{wuid
				- {resolverType}:{workspace}:{uuid}
				- textImage00
					- $\bullet$  text= prop
					- $•$  image =
					- $\bullet$  source = jcr (String)
					- workspace = images (String)
					- uuid = cafe-babe (WeakReference)
			- 2nd step: update linkField to use new convention (or customize reference type)
				- or ideally to reference a resolver in registry
- 2. Asset link field: jcr:cafe-babe-cafee-babee or jcr:path/to/asset
	- **• A** Problem: Generate link with several renditions
- 3. Multi link field: property = [cafe-babe-cafee-babee, aaa-bbbb-ccc-ddd] or property = [/path/to/node1, path/to/node2] • **Problem:** missing the workspace

### Expect output

- Input: Node
	- linkedProperty = "jcr:cafe-babe-cafee-babeee"
- ReferenceResolverDefinition
- Output:
	- Node
		- linkedProperty (ReadOnlyNode)

Asset

- $\bullet$  name = cafe.jpg
- $\bullet$ path= /cafe.jpg
- binary
- mgnl:primaryType = mgnl:asset

## <span id="page-1-0"></span>Implementation

```
ReferenceResolver.java
package info.magnolia.reference;
import java.util.Optional;
@FunctionalInterface
interface ReferenceResolver<T, R> {
    Optional<R> resolve(T input);
}
```
#### FixedWorkspaceNodeReferenceResolver.java

```
/**
 * Sample implementation using a fixed target workspace (logical name).
 */
class FixedWorkspaceNodeReferenceResolver implements ReferenceResolver<String, Node> {
    private final String workspace;
    private final Provider<Context> contextProvider;
   public FixedWorkspaceNodeReferenceResolver(String workspace, Provider<Context> contextProvider) {
        this.workspace = workspace;
         this.contextProvider = contextProvider;
     }
     @Override
    public Optional<Node> resolve(String uuid) {
        try {
             Session session = contextProvider.get().getJCRSession(workspace);
            return Optional.of(session.getNodeByIdentifier(uuid));
         } catch (RepositoryException e) {
             e.printStackTrace();
             return Optional.empty();
         }
     }
         // Get/set workspace
}
```
#### **Definition**

## <span id="page-1-1"></span>Architecture discussion output

- Presented skeleton ReferenceResolver interface
	- is pretty much an empty shell;
	- $\bullet$  can be implemented to resolve arbitrary items (e.g. Node, Asset), by arbitrary strategies (e.g. by uuid, by path)
- Agreed this is core functionality
- We first make it a standalone module
	- - for the lack of probation period to gain confidence with it, we want to have opportunity to make fast changes/releases if needed
	- repo in PLATFORM project
	- info.magnolia.core:magnolia-reference:1.0-SNAPSHOT
	- $\bullet$  due to move back to the main reactor, eventually.
- Module provides a Registry of resolvers
	- Resolver selection yet to be specified
- New convention for a default (config-less) resolver to be determined, can be done later would then be used for LinkFields by default
- Philip: which component is responsible for generating the reference format?
	- good remark, if not necessarily the role of the resolver, this seems to belong in this module.